### Lecture 15: Integrated Control and Scheduling

[These slides]

- 1. Introduction
- 2. Control task timing
- 3. Control analysis with delay and jitter
- 4. Control design to compensate for delay and jitter
- 5. Scheduling design to reduce delay and jitter
- 6. TrueTime: A MATLAB/Simulink-based simulator for real-time control systems

## 1. Introduction

Typical control system development today:

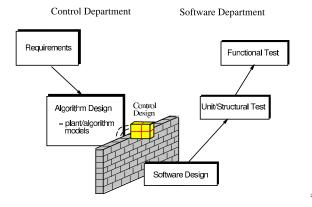

#### **Problems**

- The control engineer does not care about the implementation
  - "trivial"
  - "buy a fast computer"
- The software engineer does not understand controller timing
  - " $\tau_i = (T_i, D_i, C_i)$ "
  - "hard deadlines"
- Control theory and real-time scheduling theory have evolved as separate subjects for more than thirty years

## In the Beginning...

Liu and Layland (1973): "Scheduling algorithms for multiprogramming in a hard-real-time environment."

- Rate-monotonic (RM) scheduling
- Earliest-deadline-first (EDF) scheduling
- Actually motivated by process control
  - Samples "arrive" periodically
  - Control response must be computed before end of period
  - "Any control loops closed within the computer must be designed to allow at least an extra unit sample delay."

## **Common Assumptions about Control Tasks**

In the simple task model, a task  $\tau_i$  is described by

- a fixed period T<sub>i</sub>
- a fixed, known worst-case execution time C<sub>i</sub>
- a hard relative deadline  $D_i = T_i$

Is this model suitable for control tasks?

## **Fixed Period?**

Not necessarily:

- · Some controllers are not sampled against time
  - Engine controllers
- Some controllers may switch between different modes with different sampling intervals
  - Hybrid controllers
- The sampling period could be on-line adjusted by a supervisory task ("feedback scheduling")

### **Fixed and Known WCET?**

Not always:

- WCET analysis is a very hard problem
  - May have to use estimates or measurements
- Some controllers may switch between different modes with different execution times
  - Hybrid controllers
- Some controllers can explicitly trade off execution time for quality of control
  - "Any-time" optimization algorithms
  - Model-predictive controllers (MPC)
  - Long execution time  $\Rightarrow$  high quality of control

## Hard Deadlines?

Most often not:

- Controller deadlines are often firm rather than hard
  - OK to miss a few outputs, but not too many in a row
  - Depends on what happens when a deadline is missed:
    - $\ast\,$  Task is allowed to complete late often OK
    - $\ast\,$  Task is aborted at the deadline worse
- At the same time, meeting all deadlines does not guarantee stability of the control loop

–  $D_i = T_i$  is motivated by runability conditions only

## **Inputs and Outputs?**

Completely missing from the simple task model:

- When are the inputs (measurement signals) read?
  - Beginning of period?
  - When the task starts?
- When are the outputs (control signals) written?
  - When the task finishes?
  - End of Calculate Output?
  - End of period?

## Inverted Pendulum Example

Control of three inverted pendulums using one CPU:

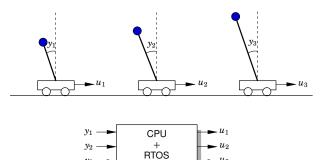

#### **The Inverted Pendulum**

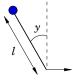

A simple second-order model is given by

$$\frac{d^2y}{dt^2} = \omega_0^2 \sin y + u \,\omega_0^2 \cos y$$

11

where  $\omega_0 = \sqrt{\frac{g}{l}}$  is the natural frequency of the pendulum.

Lengths  $l = 1, 2, 3 \text{ cm} \Rightarrow \omega_0 = 31, 22, 18 \text{ rad/s}$ 

## **Control Design**

Linearization around the upright equilibrium gives the state-space model

$$\frac{dx}{dt} = \begin{pmatrix} 0 & 1\\ \omega_0^2 & 0 \end{pmatrix} x + \begin{pmatrix} 0\\ \omega_0^2 \end{pmatrix} u$$
$$y = \begin{pmatrix} 1 & 0 \end{pmatrix} x$$

Digital controller: state feedback from observer w. direct term

• State feedback poles specified in continuous time as

$$s^2 + 1.4\omega_c s + \omega_c^2 = 0$$

· Observer poles specified in continuous time as

$$s^2 + 1.4\omega_o s + \omega_o^2 = 0$$

#### **Control Design**

- State feedback poles:  $\omega_c = 53, 38, 31 \text{ rad/s}$
- Observer poles:  $\omega_o = 106, 75, 61 \text{ rad/s}$
- Sampling intervals: T = 10, 14.5, 17.5 ms
- Sampling at the beginning of the period, actuation at the end of execution
- Assumed execution time: C = 3.5 ms

#### Simulation 1 – Ideal Case

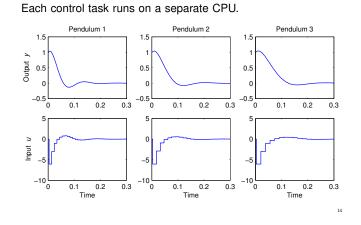

## **Schedulability Analysis**

• Assume  $D_i = T_i$ 

• S

- Utilization  $U = \sum_{i=1}^{3} \frac{C_i}{T_i} = 0.79$
- Schedulable under EDF?

 $U < 1 \Rightarrow Yes$ 

13

15

 $U>3(2^{1/3}-1)=0.78 \hspace{0.1in} \Rightarrow \hspace{0.1in} ext{Cannot say}$ 

Must compute worst-case response times  $R_i$ :

| Task | Т    | D    | С   | R    |                                                    |
|------|------|------|-----|------|----------------------------------------------------|
| 1    | 10   | 10   | 3.5 | 3.5  | $\forall i: R_i < D_i \Rightarrow \text{Yes}$      |
| 2    | 14.5 | 14.5 | 3.5 | 7.0  | $\forall i : M_i \leq D_i \Rightarrow \text{ les}$ |
| 3    | 17.5 | 17.5 | 3.5 | 14.0 |                                                    |

#### Simulation 3 – Earliest-Deadline-First Scheduling

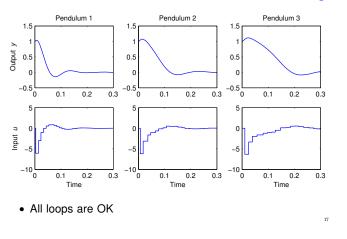

## Simulation 2 – Rate-Monotonic Scheduling

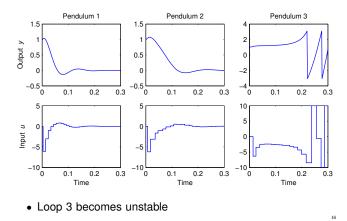

#### Questions

- How can a loop become unstable even though the system is schedulable?
- Why does EDF work better than RM in this example?

Need to study control loop timing

# 2. Control Task Timing

Periodic task executing in a multi-tasking system:

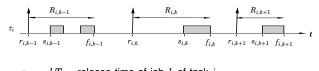

- $r_{i,k} = kT_i$  release time of job k of task i
- $s_{i,k}$  start time of job k of task i
- $f_{i,k}$  finish time of job k of task i
- $R_{i,k}$  response time of job k of task i
- $R_i = \max_k R_{i,k}$  worst-case response time of task i

## **Response Times in the Pendulum Example**

Histograms of measured response times under EDF scheduling:

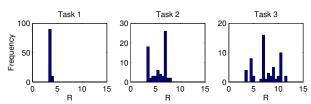

• Smaller variability for Task 3 compared to RM scheduling

## 3. Control Analysis with Delay and Jitter

21

23

- · Constant delay in linear systems straightforward
- · Sampling and input-output jitter more difficult
  - Worst-case stability analysis
    - \* Only input-output jitter
    - \* Requires minimum and maximum values for the input-output latency
    - \* Stability theorem by Kao and Lincoln
  - Average-case, stochastic performance analysis
    - \* Requires a stochastic model of the latencies
    - \* Jitterbug toolbox
  - Simulation
    - \* TrueTime toolbox

## **Response Times in the Pendulum Example**

Histograms of measured response times during a 1-second simulation under rate-monotonic scheduling:

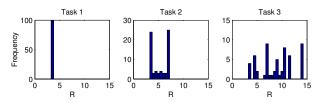

- The maximum values agree with the theoretical worst-case response times
- Under RM scheduling: low priority ⇒ large variability

## Latency and Jitter in Control Tasks

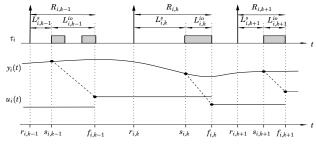

- $L_{i,k}^{s}$  sampling latency of job k of task i
- $L_{i,k}^{io}$  input-output latency of job k of task i
- $J_i^s = \max_k L_{i,k}^s \min_k L_{i,k}^s$  sampling jitter of task *i*
- $J_i^{io} = \max_k L_{i,k}^{io} \min_k L_{i,k}^{io}$  input-output jitter of task i

## **Analysis of Constant Input-Output Delay**

- · Delay decreases the phase margin
- Definition: the **delay margin**  $L_m$  is the maximum constant delay the loop can tolerate before it goes unstable
- Continuous-time systems:

$$L_m = \varphi_m / \omega_c$$

- This formula is only approximate for sampled control systems
- For sampled control systems, we must compute a root locus with respect to L to find the exact value of L<sub>m</sub>

24

## Approximate and Exact Delay Margins in the Pendulum Example

| Controller | $arphi_m/\omega_c~({ m ms})$ | $L_m$ (ms) |
|------------|------------------------------|------------|
| 1          | 9.15                         | 9.17       |
| 2          | 12.92                        | 12.95      |
| 3          | 15.84                        | 15.88      |

## Limitations of Analysis using Delay Margin

- Only holds for linear systems
- · Only holds for constant delays

# Jitter Margin – Stability under Input-Output Jitter

Stability theorem due to Kao and Lincoln (2004):

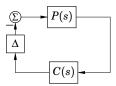

- Continuous-time plant P(s)
- Continuous-time controller C(s)
- Arbitrarily time-varying delay  $\Delta \in [0, J]$
- Theorem: The closed-loop system is stable if

$$\left|\frac{P(i\omega)C(i\omega)}{1+P(i\omega)C(i\omega)}\right| < \frac{1}{J\omega} \quad \forall \omega \in [0,\infty].$$

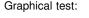

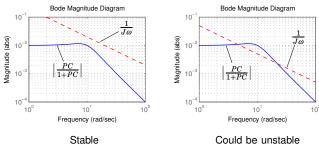

(Note that the theorem gives a sufficient but not necessary condition for stability)

#### **Proof Sketch**

Uses nonlinear control theory. Rewrite the control output as one direct path and one error path:

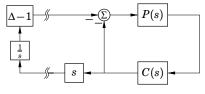

Gain of left part: J

Gain of right part:  $\max_{\omega} \left| \frac{i\omega P(i\omega)C(i\omega)}{1 + P(i\omega)C(i\omega)} \right|$ The result follows from the Small Gain Theorem Stability Under Jitter – Sampled Control Case

The sampled control case is more complicated.

Assume continuous-time plant P(s), discrete-time controller C(z) and input-output jitter  $J \leq h$ .

The closed-loop system is stable if

$$\left|\frac{P_{\mathrm{alias}}(\omega)C(e^{i\omega})}{1+P_{\mathrm{ZOH}}(e^{i\omega})C(e^{i\omega})}\right| < \frac{1}{\sqrt{J}|e^{i\omega}-1|}, \quad \forall \omega \in [0,\pi]$$

where

• 
$$P_{\text{alias}}(\omega) = \sqrt{\sum_{k=-\infty}^{\infty} \left| P\left(i(\omega + 2\pi k)\frac{1}{h}\right) \right|^2}$$

•  $P_{\rm ZOH}(z)$  is the ZOH-discretization of P(s)

27

#### **Jitter Margins in the Pendulum Example**

Definition: the **jitter margin**  $J_m$  be the largest jitter such that the closed-loop system is still guaranteed to be stable.

Delay margins and jitter margins for the pendulums:

| Controller | $L_m$ (ms) | $J_m~({ m ms})$ |
|------------|------------|-----------------|
| 1          | 9.17       | 8.30            |
| 2          | 12.95      | 11.72           |
| 3          | 15.88      | 14.37           |

#### Limitations of Analysis using the Jitter Margin

- Only holds for linear systems
- · Assumes zero sampling jitter
- Only uses knowledge of the minimum and maximum inputoutput latencies
- · Does not exploit any statistical properties about the jitter

#### **Jitterbug**

31

33

- Matlab toolbox for stochastic control analysis (Lincoln and Cervin, 2002)
- Random delays in the control loop described by probability distributions
- System disturbed by white noise
- · Performance measured by quadratic cost function

 $V = \mathbf{E} \ x^T Q x$ 

- Small  $V \Leftrightarrow$  good performance
- $V = \infty \Leftrightarrow$  unstable control loop

#### Jitterbug Model – Example

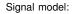

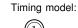

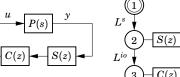

- P(s) process
- S(z) sampler, C(z) controller and actuator
- L<sub>s</sub>, L<sub>io</sub> latency distributions (random variables)
- Cost function:  $V = E y^2$

#### Jitterbug – Example Script

| dt = h/5;<br>PLs = [0.2 0.2 0.6 0 0 0];<br>PLio = [0.5 0 0 0 0 0.5]; | % time granularity<br>% distribution of Ls<br>% distribution of Lio |
|----------------------------------------------------------------------|---------------------------------------------------------------------|
| <pre>N = initjitterbug(dt,h);</pre>                                  |                                                                     |
| N = addtimingnode(N,1,PLs,2)                                         | ); % node 1                                                         |
| <pre>N = addtimingnode(N,2,PLio,)</pre>                              | 3); % node 2                                                        |
| <pre>N = addtimingnode(N,3);</pre>                                   | % node 3                                                            |
| <pre>N = addcontsys(N,1,plant,3,</pre>                               | Q,R1,R2); % plant                                                   |
| <pre>N = adddiscsys(N,2,1,1,2);</pre>                                | % sampler in node 2                                                 |
| <pre>N = adddiscsys(N,3,ctrl,2,3)</pre>                              | ); % controller in node 3                                           |
| <pre>N = calcdynamics(N);</pre>                                      |                                                                     |
| V = calccost(N)                                                      |                                                                     |
|                                                                      |                                                                     |
|                                                                      |                                                                     |

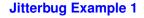

Pendulum controller 3: Evaluate cost for different values of constant delay input-output delay *L*:

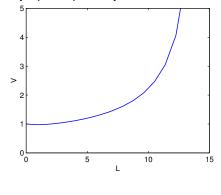

36

32

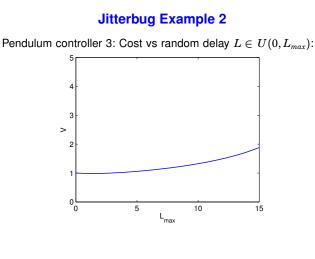

# Limitations of Analysis using Jitterbug

37

41

- · Only holds for linear systems
- · Very simplistic stochastic model with independent random delays
- · Calculates the average-case performance

## **Jitterbug Example 3**

Pendulum controller 3: Cost vs average I-O delay and I-O jitter

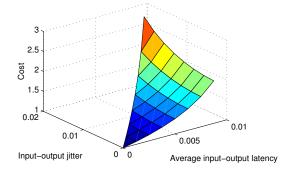

## 4. Control Design to Compensate for Delay and **Jitter**

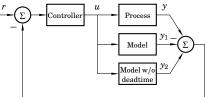

Classical Smith predictor for delay compensation:

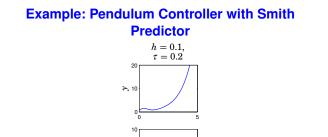

- The controller thinks that it is doing the right thing
- · Based on feedforward rather than feedback

# **Delay Compensation – More General**

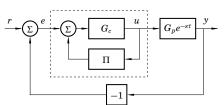

Design procedure:

- Design controller  $G_c$  for delay-free process  $G_p$
- · Add compensator

$$\mathrm{I}(s) = ilde{G}_p(s) - G_p(s)e^{-it}$$

-sτ

to cope with deadtime process  $G_p e^{-s\tau}$ 

I

Problem: Only works if the process model is stable

42

40

### Many Different Compensators Have Been Proposed

• Smith predictor:

 $ilde{G}_p(s) = G_p(s)$ 

• Watanabe-Ito predictor:

$$ilde{G}_p(s)=Ce^{A au}(sI-A)^{-1}B-C\int_0^{t}e^{-As}dsB$$

- Guarantees that the controller retains integral action
- . . .

# **Better – Digital Design**

- Include the delay in the process description
- · Sample the process with the delay
- Design a controller for the sampled system
  - A simple option is to place the extra poles in the origin
    - \* Corresponds to the observer-predictor
      - \* Might be too aggressive
  - Try to respect the rule of thumb

 $\omega(h+2\tau)=0.1$  to 0.5

where  $\omega$  is the bandwidth of the closed-loop system

### **Observer**–**Predictor**

In a state feedback-observer structure, delay control signal to the observer and compute the feedback from a predicted state:

$$\begin{aligned} \frac{d\hat{x}(t)}{dt} &= A\hat{x}(t) + Bu(t-\tau) + K\left(y(t) - C\hat{x}(t)\right) \\ x_p(t) &= e^{A\tau}\hat{x}(t) + \int_{t-\tau}^t e^{A(t-s)}Bu(s)ds \\ u(t) &= -Lx_r(t) \end{aligned}$$

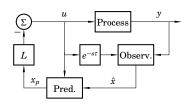

## Pendulum Controller with Delay Compensation using Digital Design

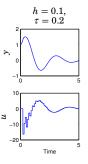

• Shaky response, but stable

•  $\omega(h + 2\tau) = 1.4$ 

# **Coping with Jitter**

#### Three approaches

- Ignore the jitter
- Design a robust controller
- Design a controller that actively compensates for the jitter in each sample
  - Requires that the latencies are measured
  - Problem: the input-output latency in the current sample is not known when the control signal is computed

47

# **Coping with Input-Output Jitter**

Sampled model with varying delay  $\tau_k$ :

$$x(k+1) = \Phi x(k) + \Gamma_0(\tau_k)u(k) + \Gamma_1(\tau_k)u(k-1)$$

· Design the feedback

$$u(k) = -L \left( egin{array}{c} \hat{x}(k) \\ u(k-1) \end{array} 
ight)$$

based on the average (expected) input-output delay

Modify the observer to take into account current delay τ<sub>k</sub>:

 $\hat{x}(k+1) = \Phi \hat{x}(k) + \Gamma_0(\tau_k)u(k) + \Gamma_1(\tau_k)u(k-1) + K(y(k) - C\hat{x}(k))$ 

Similar techniques can be used for sampling jitter

48

#### 5. Scheduling Design to Reduce Delay and Jitter

A control algorithm normally consists of two parts:

```
while (1) {
   read_input();
   calculate_output();
   write_output();
   update_state();
   ...
}
```

Idea: schedule the two parts as separate tasks

- input, calculate, output high priority
- update low priority

# A Deadline Assignment Algorithm

Assume we have a number of control tasks that can be divided into Calculate Output and Update State.

- 1. Start by assigning initial deadlines
  - $D_{CO} := T C_{US}$
  - $D_{US} := T$

for all tasks.

2. Assign deadline-monotonic priorities to all subtasks

51

- 3. Calculate the response time R of each subtask
- 4. Assign  $D_{CO} := R_{CO}$  for all tasks
- 5. Repeat from 2 until no further improvement.

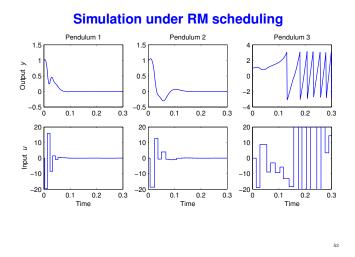

## Subtask Scheduling Analysis

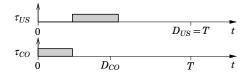

- Calculate Output ( $\tau_{CO}$ ) should have as short deadline as possible
- Update State  $(\tau_{US})$  can have deadline  $D_{US} = T$ .

# Inverted Pendulum Example (Again)

50

54

Control of three inverted pendulums using one CPU:

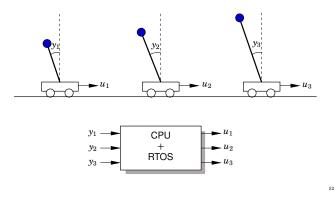

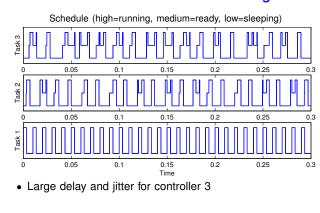

# Simulation under RM scheduling

#### Subtask Scheduling Analysis

Each pendulum controller is divided into two subtasks:

- Calculate output:  $C_{CO} = 1.5 \text{ ms}$
- Update state:  $C_{US} = 2.0 \text{ ms}$

First iteration of algorithm:

|             | Т    | D    | C   | R    |
|-------------|------|------|-----|------|
| $	au_{CO1}$ | 10.0 | 8.0  | 1.5 | 1.5  |
| $	au_{US1}$ | 10.0 | 10.0 | 2.0 | 3.5  |
| $	au_{CO2}$ | 14.5 | 12.5 | 1.5 | 5.0  |
| $	au_{US2}$ | 14.5 | 14.5 | 2.0 | 7.0  |
| $	au_{CO3}$ | 17.5 | 15.5 | 1.5 | 8.5  |
| $	au_{US3}$ | 17.5 | 17.5 | 2.0 | 14.0 |
|             |      |      |     |      |

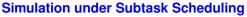

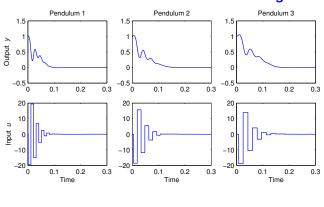

# 6. The TrueTime Simulator

- MATLAB/Simulink toolbox by Henriksson, Cervin, Ohlin, Eker (1999–2008)
- TrueTime supports co-simulation of control task execution, network communication, and plant dynamics
  - Simulink blocks model real-time kernels and communication networks
  - The kernels execute user code (tasks and interrupt handlers) written in C++ or MATLAB code
  - The simulated application is programmed in much the same way as a real application

## Subtask Scheduling Analysis

Third iteration (converged):

|             | T    | D    | С   | R    |
|-------------|------|------|-----|------|
| $	au_{CO1}$ | 10.0 | 1.5  | 1.5 | 1.5  |
| $	au_{US1}$ | 10.0 | 10.0 | 2.0 | 6.5  |
| $	au_{CO2}$ | 14.5 | 3.0  | 1.5 | 3.0  |
| $	au_{US2}$ | 14.5 | 14.5 | 2.0 | 8.5  |
| $	au_{CO3}$ | 17.5 | 4.5  | 1.5 | 4.5  |
| $	au_{US3}$ | 17.5 | 17.5 | 2.0 | 14.0 |

New worst-case input-output latencies: 1.5, 3.0, 4.5 ms.

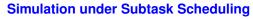

56

58

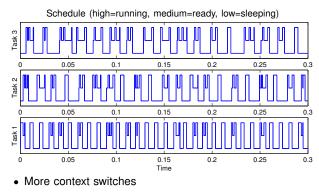

# Why Co-Simulation?

- Networked embedded systems are very complex systems
- Nonlinear system dynamics
- Temporal nondeterminism
  - preemption by higher-priority tasks, blocking, varying computation times, kernel overhead, ...
  - network interface delays, queuing delays, transmission and retransmission delays, lost packets, ...

59

55

### The TrueTime Block Library

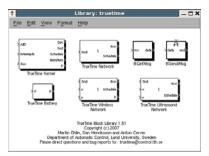

• A Kernel block, three Network blocks, and a Battery block

- Simulink S-functions written in C++
- Event-based execution using zero-crossing functions
- Portable to other simulation environments

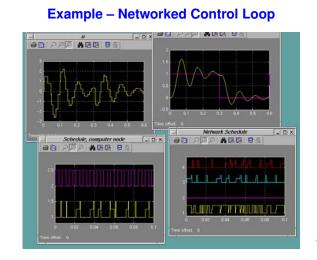

## **Example of Kernel Initialization Script**

```
nbrInputs = 3;
nbrOutputs = 3;
ttInitKernel(nbrInputs, nbrOutputs, 'prioFP');
periods = [0.01 0.02 0.04];
code = 'my_ctrl';
for k = 1:3
    data.u = 0;
    taskname = ['Task ' num2str(k)];
    offset = 0;
    period = periods(k);
    prio = k;
    ttCreatePeriodicTask(taskname,offset,period,prio,code,d
ata);
end
```

6

#### Example – Networked Control Loop

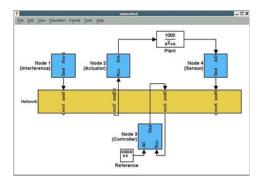

#### 62

#### **The Kernel Block**

- Simulates a generic real-time kernel with A/D-D/A and network interfaces
- Executes user-defined tasks and interrupt handlers
- Supports various scheduling policies
- Supports all common real-time primitives (timers, monitors, semaphores, mailboxes, dynamic task attributes, ...)
- More features: context switch overheads, overrun handlers, data logging, ...

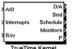

## **Code Functions**

- Each task or interrupt handler in the user application must be implemented in a code function
- The code function is called repeatedly by the kernel during the simulation
  - The simulated execution time is returned by the function
- Three options for the implementation:
  - C++ code (fast)
  - MATLAB code (medium)
  - Simulink block diagram (slow)

## Example of a MATLAB Code Function

```
function [exectime,data] = my_ctrl(segment,data)
switch segment,
   case 1,
      data.y = ttAnalogIn(1);
      data.u = calculate_output(data.x,data.y);
      exectime = 0.002;
   case 2,
      ttAnalogOut(1,data.u);
      data.x = update_state(data.x,data.y);
      exectime = 0.004;
   case 3,
      exectime = -1;
end
```

### **The Wired Network Block**

- Supports six common MAC layer policies:
  - CSMA/CD (Ethernet)
  - CSMA/AMP (CAN)
  - Round Robin (Token bus)
  - FDMA
  - TDMA
  - Switched Ethernet
- Policy-dependent network parameters
- Generates a transmission schedule

| , | Snd  | 1    | Rev<br>Schedule |
|---|------|------|-----------------|
|   | True | Time | Network         |

| Diock Parameters: TrueTime Nelson     |   |
|---------------------------------------|---|
| eal-Time Network (mask) (link)        |   |
| anameters                             |   |
| ietwork type Switched Ethernet        |   |
| ietwork number                        |   |
|                                       |   |
| lumber of nodes                       |   |
|                                       |   |
| (pratia) etter atte                   |   |
| 000000                                |   |
| Animum Itamo size (bytes)             |   |
| и                                     |   |
| ore probability (9-1)                 |   |
| )                                     |   |
| latified the shock table              |   |
| (月11日)                                | _ |
| kinita dişteliy                       | 3 |
| 4                                     |   |
| Syster schalarter                     |   |
|                                       | - |
| fotal switch memory (bytes)           | 9 |
| 1000000 mm                            | - |
| Dwitch buffer type Common Buffer      |   |
| livelich overflow behavior Retransmit |   |
| OK Cancel Help Apply                  |   |

#### The Wireless Network Block

- Used in basically the same way as the wired network block
- Supports two common MAC layer policies:
  - 802.11b/g (WLAN)
  - 802.15.4 (ZigBee)
- Variable network parameters
- x and y inputs for node locations
- Generates a transmission schedule

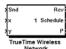

| Parameters —    |                     |
|-----------------|---------------------|
| Network type    | 802.15.4 (ZigBee)   |
| Network Numb    | 100                 |
| 1               |                     |
| Number of not   | des                 |
| 6               |                     |
| Data rate (bits | /4)                 |
| 250000          |                     |
| Minimum frame   | e size (bytes)      |
| 31              |                     |
| Transmit powe   | rr (dbm)            |
| -3              |                     |
|                 | al threshold (dbm)  |
| -48             |                     |
|                 | nent (1/distance"x) |
| 3.5             |                     |
| ACK timeout (   | 5)                  |
| 0.000864        |                     |
| Retry limit     |                     |
| 3               |                     |
| Error coding th | hreshold            |
| 0.03            |                     |
| OK Ca           | ancel Help Apply    |

67

## TrueTime Demo: Robot Soccer

• 5+5 mobile robots communicating over a wireless network

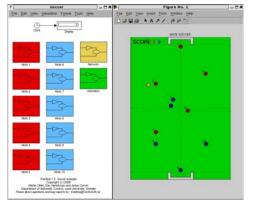

70